# **Photoshop CC 2015 Version 16 With Product Key**

# **[Download](http://widesearchengine.com/backhealthpro/cardholders/oozed.downslides.UGhvdG9zaG9wIENDIDIwMTUgdmVyc2lvbiAxNgUGh.longrain/overbought?ovum=ZG93bmxvYWR8MnM4TnpWME1ueDhNVFkxTmprNE1UVXdOSHg4TWpVNU1IeDhLRTBwSUZkdmNtUndjbVZ6Y3lCYldFMU1VbEJESUZZeUlGQkVSbDA)**

# **Photoshop CC 2015 Version 16 Crack Serial Key Download [2022-Latest]**

\* Photoshop Elements : Photoshop's little-brother is designed to work with photographs, graphics, and templates. It is a quick and easy way to manipulate images for use in social media, the Web, and other print-based works. This is a good app for a younger beginner who is learning the basics. You can find tutorials, show files, and view the Photoshop section of Google. \* Gimp : Gimp is the free alternative to Photoshop. \* Fireworks : The final app I'd recommend learning is Fireworks. For drawing, you need to learn art. Fireworks is like the artist's tool of choice. Photoshop offers the most powerful set of editing features of all of these programs. # Chapter 2 Zoom and Panning Zooming in and out on an image in Photoshop is a relatively simple process that enables you to alter the size of the image onscreen. It's easy to move around an image either by moving the mouse or by using the arrow keys to direct the cursor around the window. However, it's incredibly tedious to zoom in by holding down the cursor keys and clicking the desired size in the bottom-right corner. You'll see over the years that most people will give up and change the program's default action for this task. That can be a dangerous thing, because you may not remember how to navigate the interface. Panning is a feature that's also available in Photoshop and can be used to zoom in and out when moving the cursor across an image or when doing one of the other fun things you can do in Photoshop.  $##$  How to Zoom and Pan in Photoshop If you're serious about learning how to edit images, you should give this a try. It's incredibly easy to do; you just need to remember a few simple steps. You may not find it easy to physically move the cursor from one side of an image to the other and then back, but after you practice the process you'll find it intuitive and easy to do. Let's start with the basics and work our way up.

#### **Photoshop CC 2015 Version 16 Crack + [2022-Latest]**

The first thing you should know is that you can use the free version of Photoshop Elements and get some great results. It is still a professional tool for photographers, graphic designers and web designers (for web designer you can also use another free application called GIMP). Before you dive into Photoshop Elements you should know some simple rules about editing your photos in this tool. You can apply them to any image editing program or application, but they mostly apply to Photoshop. Below are some of the most important rules you need to know before editing your images. These rules work for all the levels of Photoshop Elements (except the fifth one). 1. De-skew in Photoshop Elements One of the most important things you can do is to de-skew a photograph. This is especially important if you are doing a lot of graphic design or editing. De-skew is the process of correcting the deviation from parallelism of a photograph. If the subject is not parallel to the camera it can cause problems in the graphics editing process. If you open an image you will notice there is a tool called Warp at the bottom of the screen. If you click on it and drag it out you will see the perspective lines. Adjusting these lines can help with correcting the perspective of your picture. 2. Unsharp Mask A quality sharpening filter. Can be used to remove or emphasize parts of the picture. 3. Draw Use this tool to highlight certain areas of your picture. Useful for adding highlights to your shot. Can also be used for drawing pictures. 4. Eraser Use the eraser tool to take away unwanted objects. This is useful for removing reflections or other unwanted objects from a picture. 5. Red Eye Fix This is a tool for removing red eye from images. Unfortunately the feature has limitations but it is still useful. 6. Burn/Darken/Lighten Use this tool to lighten an area of a picture. Useful for correcting shadows. You can also use this tool to make parts of a picture lighter or darker to help in keeping the image organized. 7. Puppet Use this tool to combine two images into a new one. This tool is good for making group shots or creating collages. 8. Picture in Picture Use this tool to combine two different images into one. This is especially helpful for creating collages. 388ed7b0c7

# **Photoshop CC 2015 Version 16 Crack + With Serial Key [Win/Mac]**

The truck hit the ice and flipped into the air, then landed on its side. No one was injured. BUFFALO, N.Y. — A Buffalo-area truck driver is recovering from severe injuries after crashing into an overpass after breaking down on the Peace Bridge. The incident happened at about 8:20 a.m. Thursday. The truck driver broke down on the bridge, and then drove onto the road and into the guard rail. The truck spun around, hit the overpass and rolled into the air. The driver was ejected from the cab and is now in critical condition. It's unclear how long the truck has been on the bridge. The West Virginia State Police says the incident has been cleared from the bridge and all lanes of traffic have been reopened to east and westbound traffic. One lane in both directions was closed on the Peace Bridge during the investigation, but all lanes have reopened. #ifndef  $RADIALLIGHT$  H #define RADIALLIGHT\_H #include "../../Light/RadialLight.h" #include "../../Light/Light.h" class RadialLight : public Light { public: RadialLight(); void add(glm::vec3 pos, glm::vec2 uv, int id); void add(const glm::vec3& pos, const glm::vec3& ambient, const glm::vec3& diffuse, const glm::vec3& specular, float exponent, float cutoff, float cutoffCoefficient); int id() const; void setIndex(int i); void add(const Light& I); void setColor(glm::vec3 ambient, glm::vec3 diffuse, glm::vec3 specular, float exponent, float cutoff, float cutoffCoefficient); glm::vec3 getColor(const glm::vec3& ambient, const

### **What's New In?**

Fury FC's debut Premier League season began with a bang. The Canadian side scored all three goals inside 30 minutes as they hammered Blackpool 3-0 at Bloomfield Road, sending the English Championship side to their fourth defeat from four matches in the new competition. "It was a wild start to the season, especially playing away from home," Fury coach Paul Dalglish told reporters after the game. "We got off to a good start and a good result." Fury's victory extended a winning start to the campaign and lifted the club out of the bottom three in the EFL table and gave Dalglish the much-coveted interim tag. His first act was to sign eight players, including three Canadians: striker Ryan Williams, midfielder Justin Springer and defender Kyle Porter. The players arrived at the club a week before Fury's first match and could scarcely wait to wear their new kit. "The football was really spectacular," Porter said. "Fury at Bloomfield Road is a spectacle in itself, being in a stadium of that size and that atmosphere, that colour and that the club is going in the right direction was really exciting. The boys were just buzzing around the place." The game was already in the balance when striker Carl Haworth, two minutes before half-time, nodded in the opener after a neat backheel from Williams. Seeking to level proceedings, Blackpool threatened to set up a comeback but the home side's defence stood firm, with goalkeeper Callum Irving's reflexes extending a save from the edge of the box. Haworth scored his second, from the penalty spot after Blackpool's goalkeeper Fraser Heath had fallen victim to a punch in the face from Williams, and Junior Faronja doubled the advantage shortly after halftime with a powerful run and shot. In the second half, Blackpool nearly cut the gap further but "teensy" Williams sent away a fine shot from the right and, when substitute Michael Kuzminsky hit the byline, made no mistake from the resulting corner to seal the win. Fury's quick start in the new campaign convinced them the squad needed a tweak and a couple of Canadian signings were just the tonic. "To win as a team is always the goal," Porter said

# **System Requirements:**

OS: Windows XP/Vista/Windows 7 Processor: 1.6 GHz Processor or better Memory: 1 GB RAM Hard Disk Space: 300 MB free hard disk space Sound Card: DirectX 9.0 compatible sound card with 5.1 channels (5.1 Surround) It is mandatory to have a working Internet Connection during installation Note: Do not use the DVD for an installation. It won't work. Do not use the CD for an installation. It won't work. If you

Related links:

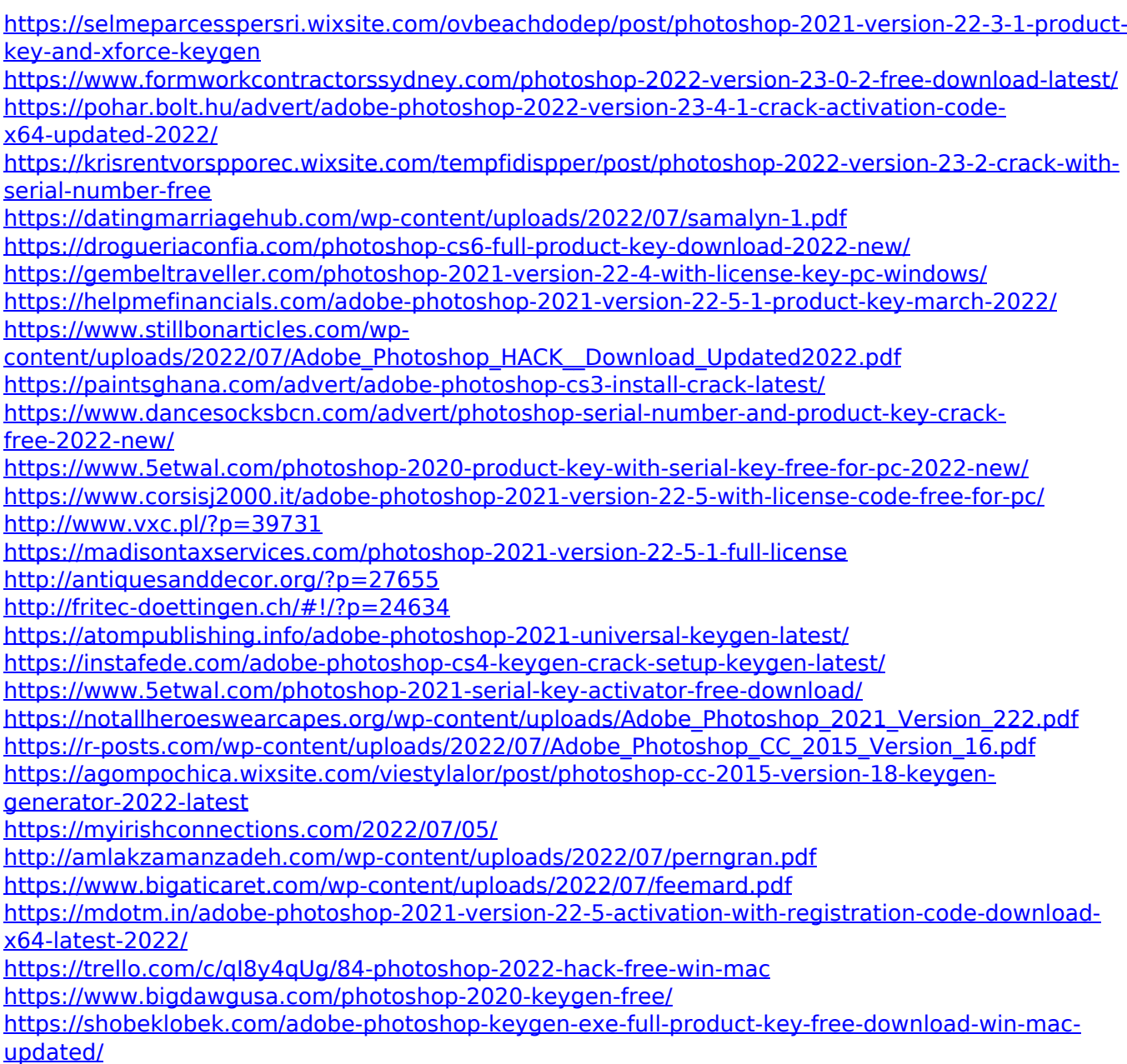